# DAYSTAR FILTERS QUARK

#### $\blacksquare$ Congratulations of a Quark Hydrogen Alphabet of a  $\blacksquare$ "Eyepiece" solar filter. Please read this manual before using the product. Bedienungsanleitung

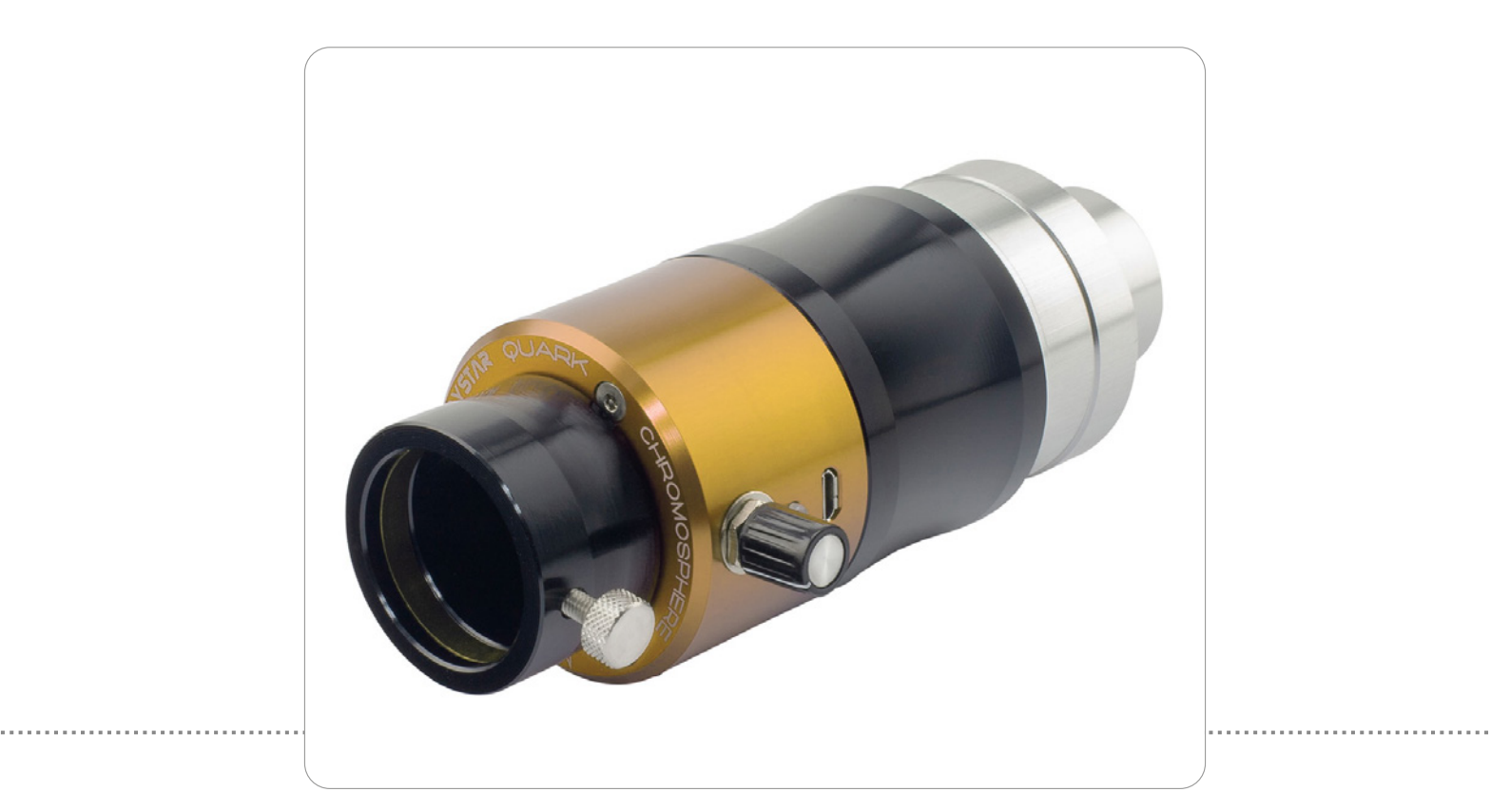

## Inhalt

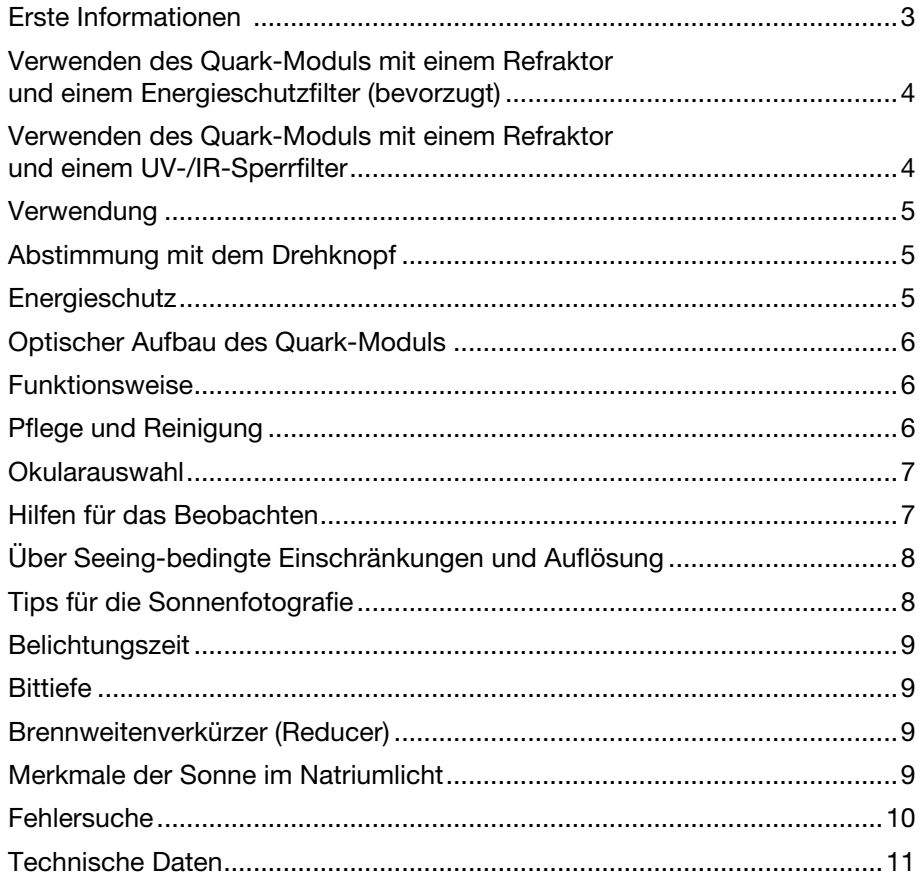

## Erste Informationen

Herzlichen Glückwunsch zum Kauf eines Quark-Natrium-D-"Okular"-Sonnenfilters. Bitte lesen Sie dieses Anleitung, bevor Sie das Produkt benutzen.

Um den Filter zu verwenden, schließen Sie das mitgelieferte Netzteil an, platzieren Sie den Quark hinter dem Zenitspiegel Ihres Teleskops und setzen Sie ein Okular oder eine Kamera in die Okularaufnahme des Filters ein. Drehen Sie den Drehknopf so, dass die Markierung zur Okularaufnahme, also von der LED weg, zeigt. Wenn die LED nach etwa 5-10 Minuten grün aufleuchtet, können Sie mit der Beobachtung beginnen.

Um Schäden an der Ausrüstung zu vermeiden, empfehlen wir, bei Teleskopen mit einer

Öffnung von 80 mm oder mehr oder bei längerer Beobachtung der Sonne einen Energieschutzfilter zu verwenden. Dies kann ein UV/ IR-Sperrfilter sein, der vor dem Zenitspiegel montiert wird, oder ein Rot- oder Gelbglas-Energieschutzfilter mit voller Öffnung, der vor dem Teleskop montiert wird.

#### Warnhinweis:

Zerlegen Sie das Quark-Modul nicht, das Sperrelement ist vom Etalon getrennt und die gesamte Einheit muss für eine sichere Beobachtung zusammen verwendet werden. Betreiben Sie den Filter nicht über ein Computer- oder Handy-Ladegerät, da das Quark eine hohe Stromstärke (> 1,5 A) für den Betrieb benötigt.

## WARNUNG!

Im Inneren des Quark-Moduls befinden sich keine vom Benutzer zu wartenden Teile. Nehmen Sie das Gerät nicht auseinander. Bestimmte Komponenten stehen unter Druck und eine Demontage kann zu dauerhaften Schäden führen. Alle Elemente sind für den ordnungsgemäßen Betrieb erforderlich, und der Ausbau eines internen Bauteils führt zu einer Fehlfunktion, die ungefiltertes Licht zur Folge haben kann, was zu Erblindung oder Schäden an der Ausrüstung führen kann. Die Sonnenbeobachtung mit einem Teleskop ist mit gewissen Risiken verbunden.

• Beim Zusammenbau, Gebrauch und Abbau des Teleskops und des Filters ist stets Vorsicht und Sorgfalt geboten.

• Teleskopbesitzer müssen beim Anbringen des Filters am Teleskop Vorsicht walten lassen und dürfen niemals ein Teleskop auf die Sonne richten, ohne zuvor den Sonnenfilter sicher installiert zu haben.

• Während der Beobachtung müssen die Besitzer darauf achten, dass alle Teile der Filter- und Teleskopbaugruppe ordnungsgemäß angebracht sind und dass keine Teile geöffnet, verändert oder entfernt wurden.

• Auch beim Auf- und Abbau des Teleskops ist Vorsicht geboten, um sicherzustellen, dass das Teleskop nie auf die Sonne gerichtet ist, ohne dass der Sonnenfilter ordnungsgemäß installiert ist.

• Verantwortungsbewusste Besitzer sollten Gäste oder unerfahrene Beobachter über die Besonderheiten der Teleskopkonfiguration informieren, um nicht den Eindruck zu erwecken, dass die teleskopische Beobachtung der Sonne ohne ordnungsgemäße Filterung sicher ist.

*Einige sehr wichtige Dinge, die Besitzer und Betreiber verstehen müssen:*

• DayStar-Filter werden okularseitig montiert und können bei richtiger Anwendung an einer Reihe von Teleskopen eingesetzt werden. Bei falscher Anwendung wird der Filter nicht wie angegeben funktionieren.

• DayStar-Filter sind Interferenzfilter. Wenn Licht in einem Winkel auf einen DayStar-Filter trifft, führt dies zu einer Wellenlängenverschiebung. Für ein einwandfreies Funktionieren muß das Teleskop ein Öffnungverhltnis von f/15 bis f/30 aufweisen. Gegebenenfalls benötigen Sie zusätzliche optische Elemente, um dieses Öffnungsverhältnis zu erreichen. Die beste Leistung liegt bei f/27–f/32.

• DayStar-Filter sind temperaturempfindlich. Eine Änderung der Temperatur führt zu einer Änderung der Wellenlänge (CWL), die der Filter durchlässt. Die Benutzer müssen sich der Tatsache bewusst sein, dass die Temperaturabstimmung mitunter schwierig ist.

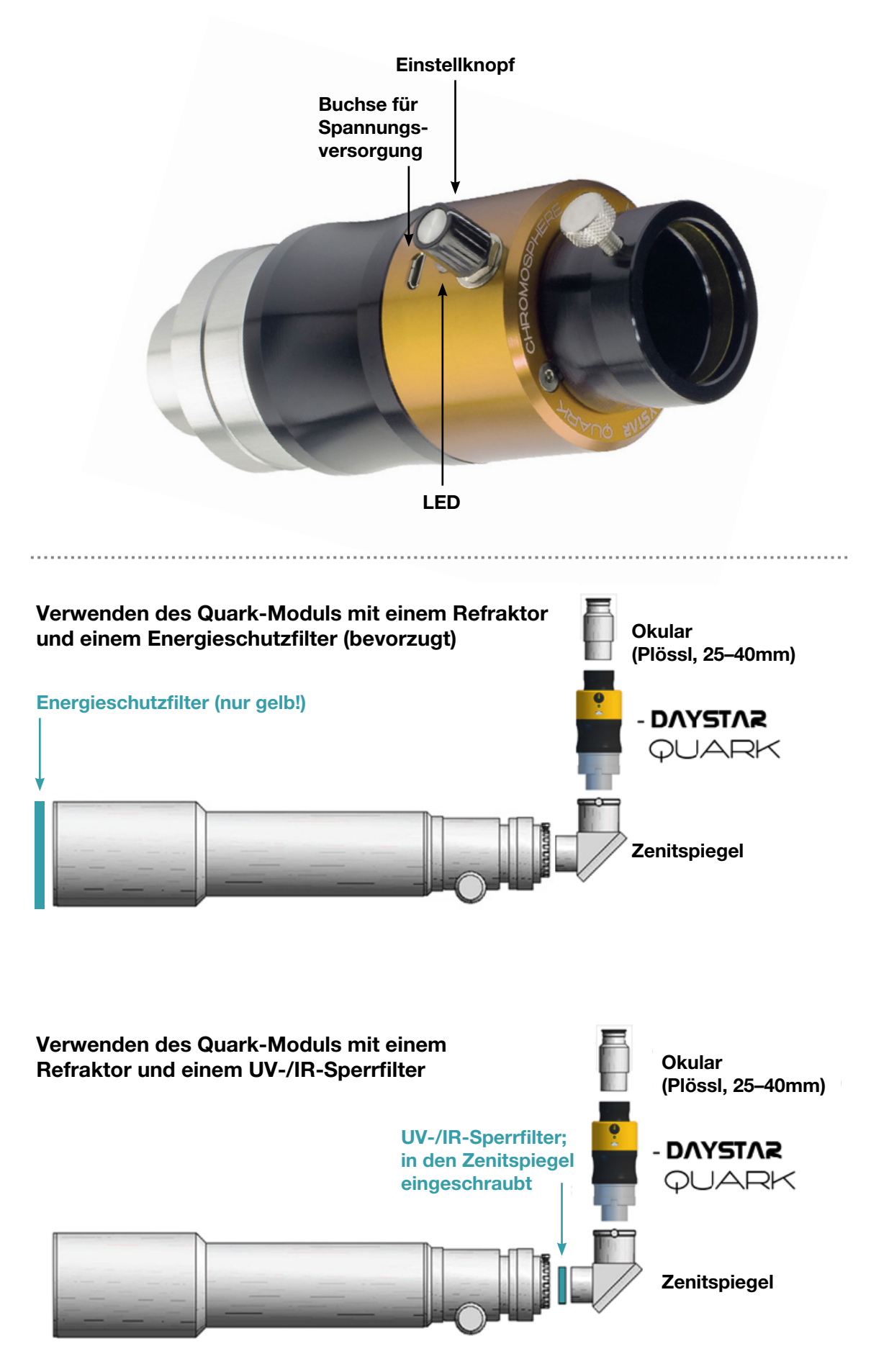

## Verwendung

Das Quark ist für den Einsatz an f/4- bis f/8- Refraktoren konzipiert. In Kombination mit einer integrierten 4,3-fachen telezentrischen Barlowlinse ergibt sich ein Öffnungsvehältnis von F/17 bis F/38, um die beste Leistung zu erreichen. Durch die integrierte Barlowlinse erscheinen die Bilder etwa 4x größer als ohne das Quark, und es steht reichlich zusätzlicher Arbeitsabstand zur Verfügung.

Der Filter muss über das mitgelieferte Netzteil an das Stromnetz angeschlossen werden.

## Abstimmung mit dem Drehknopf

Wenn das Bild nicht kontrastreich genug ist, müssen Sie möglicherweise die mittlere Wellenlänge des Filters anpassen. Zur Einstellung der mittleren Wellenlänge des Filters ist ein Knopf vorhanden. Drehen Sie den Knopf gegen den Uhrzeigersinn, um die Wellenlänge in Richtung Blau um bis zu 0,5 Å zu verringern. Drehen Sie ihn im Uhrzeigersinn, um die Wellenlänge in Richtung Rot um bis zu 0,5 Å zu erhöhen. Jeder Klick des Drehknopfes entspricht 0,1 Å. Die Einstellung ist bei Teleskopen mit "hängendem" Okularauszug erforderlich, da selbst sehr leichte Neigungen die mittlere Wellenlänge des Filters deutlich verringern. Drehen Sie den Drehknopf 2-3 Klicks im Uhrzeigersinn und warten Sie 5-10

## Energieschutz

Konzentriertes Sonnenlicht kann dort, wo es einfällt, sehr hohe Temperaturen erzeugen, so dass Vorsicht geboten ist, um Beschädigungen oder Feuer zu vermeiden. Für kurze Beobachtungen mit einer Öffnung von weniger als 80 mm, wenn Sie keine nach-

geführte Montierung verwenden, kann es ausreichend sein, überhaupt keinen Energieschutz zu verwenden. Achten Sie auf jeden **Temperaturanstieg** an Ihrem Teleskop, dem

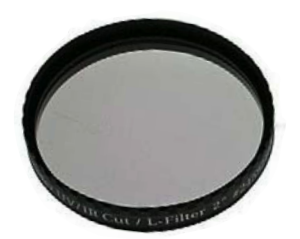

Zenitspiegel oder dem Quark. Bei Teleskopen mit einer Öffnung von etwa 80 bis 120 mm Öffnung kann ein einschraubbarer UV/ IR-Sperrfilter vor dem Zenitspiegel verwendet werden. Der UV/IR-Sperrfilter reflektiert UVund IR-Licht nach vorne aus dem Teleskop heraus und reduziert so die Temperaturen im Inneren. Verwenden Sie einen UV/IR-Sperrfilter nicht bei Teleskopen mit ölgefügtem Objektiv oder bei Teleskopen mit integriertem

Das Etalongehäuse ist präzise beheizt, um die Wellenlänge des Filters zu regulieren. Jede andere USB-Stromquelle, die Sie verwenden möchten, muss für mindestens 1,5 Ampere bei 5 Volt ausgelegt sein. USB-Anschlüsse an Computern und Ladegeräte für Mobiltelefone vertragen normalerweise nicht so viel Strom. Nachdem der Filter auf Betriebstemperatur gekommen ist und sich eingependelt hat, leuchtet die LED grün auf und die Beobachtung kann beginnen.

Minuten, um zu sehen, ob sich die Bildqualität verbessert. Gegebenenfalls können weitere Einstellungen vorgenommen werden. Beachten Sie jedoch, dass sich der Filter nach jeder Einstellung des Drehknopfes etwa 5-10 Minuten lang an die Temperatur anpassen muss, bevor die Änderung wirksam wird. Die Abstimmung kann auch verwendet werden, um Doppler-verschobene Objekte zu beobachten, die sich auf Sie zu oder von Ihnen weg bewegen. Eine Erscheinung, die sich auf Sie zubewegt, wird durch die Blauverschiebung heller (gegen den Uhrzeigersinn), eine Erscheinung, die sich von Ihnen wegbewegt, wird röter (im Uhrzeigersinn).

Bildfeldebner oder Petzval-Linse. Der UV/IR-Sperrfilter muss das erste optische Element sein, auf das konzentriertes Licht fällt. Um die beste Leistung zu erzielen, sollte ein gelber Energieschutzfilter aus Glas für die Frontmontage verwendet werden. Dieser verhindert,

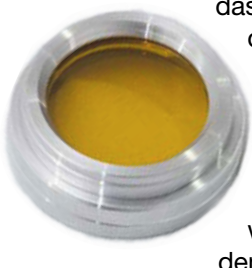

dass die gesamte Wärme in das Teleskop eindringt, und ist die sicherste Option. Es sind Modelle für eine Öffnung von bis zu 250 mm erhältlich, die ggf. individuell angefertigt werden. Bitte messen Sie den Außendurchmesser der

Vorderseite des Tauschutzes Ihres Teleskops. Die Messung des Außendurchmessers des Tubus ist entscheidend für eine gute Passform Ihres ERF. Bitte beachten Sie, dass ein Herschelkeil oder Weißlichtfilter nicht zusammen mit dem Quark verwendet werden kann. Diese Filter lassen von Haus aus nur sehr wenig Licht durch und führen daher zu einem extrem dunklen Bild, wenn sie mit dem Quark verwendet werden.

## Optischer Aufbau des Quark-Moduls

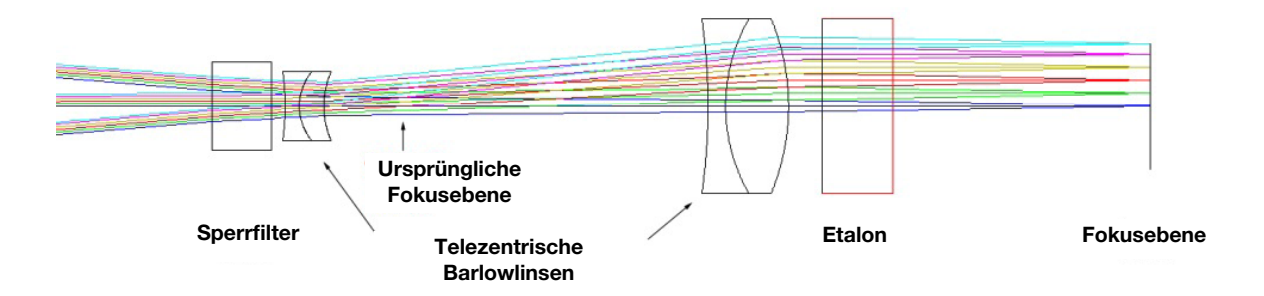

#### Funktionsweise

Das Licht des Teleskops tritt in den Sperrfilter (links) ein, wo Wellenlängen in der Nähe von Natrium-D durchgelassen werden, während der Rest zurückreflektiert wird. Das gelbe Natrium-D-Licht wird dann durch die telezentrische Barlowlinse geleitet, um ein längeres Brennweitenverhältnis und einen paralleleren Strahlengang zu erhalten.

Der Etalon lässt nur einen sehr engen Bereich von Lichtwellenlängen durch, ist aber empfindlich gegenüber Temperatur und Einfallswinkel. Beim Quark wird der Etalon auf etwa 35-55°C erhitzt, um die durchgelassene Wellenlänge zu steuern. Die telezentrische Barlowlinse bestimmt den Winkel des Lichts, das in den Etalon eintritt.

## Pflege und Reinigung

Wir empfehlen, das Quark mit aufgesetzten Endkappen in einer klimatisierten Umgebung aufzubewahren, wenn es nicht in Gebrauch ist. Die Lebenserwartung des optischen Filters wird durch eine klimatisierte Lagerung um das 2–3fache verlängert. Berühren Sie nicht die inneren, optischen Elemente der Filterbaugruppe. Die äußeren Glasoberflächenbeschichtungen sind zwar haltbar, aber leicht kratzempfindlich. Einzelne Staubpartikel haben keinen Einfluss auf die Bildqualität und können vorsichtig mit einem Blasebalg entfernt werden. Verwenden Sie KEINE Druckluftdosen, um Staub von optischen Oberflächen zu entfernen. Geringe Mengen an Rückständen beeinträchtigen die optische Leistung nicht. Fingerabdrücke, Flecken und Schlieren müssen dagegen vorsichtig entfernt werden. Die bevorzugte Reinigungsmethode ist die Rücksendung des Quarks an DayStar Filters zur ordnungsgemäßen Reinigung im Werk.

Die Quark-Filterbaugruppe darf nicht abgeschraubt, geöffnet oder getrennt werden. Die optischen Elemente stehen konstruktionsbedingt unter Druck und werden beim Öffnen beschädigt. Das Öffnen der optischen Filtereinheit führt zum Erlöschen Ihrer Garantie. Die sicherste Reinigungsmethode besteht darin, ein sehr weiches, fusselfreies Tuch oder ein Wattestäbchen mit reinem Aceton, Methanol oder Isopropylalkohol (Reagenzienqualität) zu befeuchten und den Fleck vorsichtig abzuwischen. Tragen Sie die Lösungen nicht direkt auf die Glasoberfläche auf. Streichen Sie nur von der Mitte der Öffnung nach außen. Verwenden Sie nach jedem Reinigungsstrich ein frisches Wattestäbchen. Je weniger Striche, desto besser! Das Metallgehäuse und andere nicht optische Teile sind eloxiert und können mit einem sanften Reinigungsmittel gesäubert werden.

## Okularauswahl

Daystar empfiehlt Tele Vue Okulare der Plössl-Serie mit 25 mm, 32 mm und 40 mm Brennweite. Denken Sie daran, dass ein kurzbrennweitiges Okular bei f/30 die Dawes-Grenze überschreiten kann. Um dies zu vermeiden, erzielen Beobachter die besten Ergebnisse mit einem Okular mit 32 mm oder längerer Brennweite. Okulare mit kürzerer Brennweite führen zu einer unscharfen Darstellung ohne die Möglichkeit, scharfzustellen.

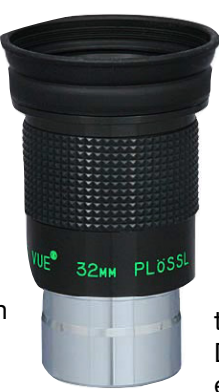

Wir haben im Laufe der Jahre eine Reihe von Okularen getestet und dabei einen umfassenden Vergleich zwischen verschiedenen Marken und Okularvarianten durchgeführt. Nagler-, Zoom-, Radian- und andere "schnelle" Okulare schneiden bei DayStar-Anwendungen in der Regel sehr schlecht ab. Andere Marken bieten Plössl-Okulare mit 32-40 mm an, die eine respektable Leistung erbringen können. Wir haben auch festgestellt, dass einige der sehr alten Weitfeld-"Erfle"-Okulare für einen erfahrenen Beobachter nicht schlecht sind. Es ist anzumerken, dass wir in Tests wiederholt festgestellt haben, dass Plössl-Okulare der Marke Tele Vue den höchsten Kontrast, die gleichmäßigste

## Hilfen für das Beobachten

Bei der Beobachtung am Tag gelangt Streulicht in Ihr Auge, das die Sicht durch den Filter erschweren kann. Wir empfehlen, dass Sie sich eine Haube oder ein Tuch über den Kopf hängen, um das Streulicht, das in Ihr Auge eindringt, zu begrenzen, damit

Abbildung und die größte Austrittspupille bieten. Bei der Sonnenbeobachtung wird der Kontrast durch die Beherrschung der Streuung erreicht. Tele-Vue-Plössl-Okulare zeichnen sich durch ihr hervorragendes Design aus.

Darüber hinaus bietet die verstellbare Augenmuschel zusätzlichen Kontrast, indem sie dem Benutzer eine Dunkelanpassung an sonnigen Tagen ermöglicht.

Zu den Eigenschaften, die nach unserer Erfahrung die Abbildungsqualität erhöhen, gehören:

- · Vollständig multivergütet: Von den Okularen, die besser abschnitten als andere, boten diejenigen mit der Kennzeichnung "voll mehrschichtvergütet" eine bessere Abbildungsqualität aufgrund geringerer interner Streuung.
- · Geschwärzte Linsenränder: Tele-Vue- und andere Okulare, die besser abschnitten, hatten alle geschwärzte Ränder ihrer optischen Elemente. Dadurch wird auch die interne Streuung innerhalb des Okulars reduziert.

Sie schwächere Strukturen und mehr Oberflächendetails erkennen können. Auch ein bequemer Stuhl erleichtert die Beobachtung, da das Auge länger ruhig bleiben kann, um feinere Details auf der Oberfläche der Sonne zu erkennen.

## Über Seeing-bedingte Einschränkungen und Auflösung

Die Seeing-Bedingungen bei der Sonnenbeobachtung unterscheiden sich stark von den Bedingungen in der Nacht. Tagsüber wird das Seeing durch die Strahlungswärme der Sonne erheblich beeinträchtigt. Das Seeing ist durch Turbulenzen oder Flimmern gekennzeichnet, wie man es von einer heißen Straße kennt, und kann die Qualität der Sonnenbeobachtung erheblich verschlechtern.

- Schlechtes Seeing wird durch die Vermischung von Luft mit unterschiedlichen Temperaturen verursacht. Dies geschieht typischerweise in den untersten drei Metern der Luft. Am häufigsten tritt es über Straßenbelägen, dunklen Objekten, Dächern und manchmal auch Bäumen auf.

- Hohe Zirruswolken verursachen eine Streuung des Sonnenlichts in der höheren Atmosphäre, was oft zu schlechten Sichtverhältnissen führt. Ein klassisches Anzeichen für hohe Zirruswolken ist die fehlende Schärfe bzw. die Notwendigkeit, den Fokus zu verändern, oder ein Mangel an Kontrast.

- Auch ein Jetstream, der sich über dem Himmel bewegt, kann die Seeing-Bedingungen selbst an einem klaren Tag beeinträchtigen.

Tips für die Sonnenfotografie

DayStar-Filter sind leistungsstarke Beobachtungsgeräte, und die hohe Auflösung kann zu Problemen beim Beobachten führen. Sonnenbeobachter, die leistungsstarke, hochauflösende Teleskope und DayStar-Filter verwenden, sollten auf das Seeing achten. Auch wenn viele dieser Bedingungen nicht von uns beeinflusst werden können, bietet die Beobachtung in einem Gebiet mit idealen Bedingungen, ohne Asphalt in Beobachtungsrichtung und an Tagen ohne hohe Zirren, die besten Ergebnisse. Gras ist die beste Umgebung für ein stabiles Seeing bei Tag. Jeder Beobachtungsort bietet zu verschiedenen Tageszeiten ein anderes Verhalten der Seeing-Zellen, da sich die Luft, durch die man schaut, mit der Bewegung der Sonne verändert. An einigen Standorten ist das Seeing am Morgen am besten, während es an anderen am Nachmittag am besten ist. Da die meisten Wärmeschwankungen zwischen Luftund Bodenoberflächen innerhalb der ersten drei Meter über dem Boden auftreten, bietet eine hohe Beobachterposition oft ein besseres Seeing. Dazu kann auch eine Terrasse im zweiten Stock gehören, von der aus man über eine Wiese blickt.

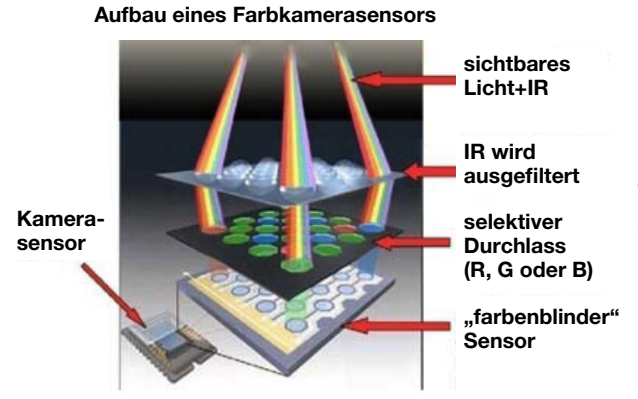

Daystar empfiehlt Monochrom-Kameras für beste Resultate. CMOS- und DSLR-Kameras bieten Sonnenbeobachtern eine einfache Möglichkeit, die Sonne mit einer digitalen Spiegelreflexkamera im Natrium-D-Licht aufzunehmen. Bitte beachten Sie jedoch, dass aufgrund der Eigenschaften des monochromatischen Lichts und seiner Auswirkungen auf eine Kamera bestimmte negative Effekte

auftreten können. Ein weiterer Effekt, der beim Aufnehmen von monochromatischem Licht von Natrium-D auftritt, ist das Interferenzmuster, die sogenannten Newtonschen Ringe. Der Effekt ähnelt der Interferenzprüfung einer optischen Oberfläche zwischen zwei ebenen Flächen. Der Sensor und das Deckglas erzeugen ein kleines Interferometer im Inneren der Kamera und verursachen ein Moiré-Muster. Die Kamera muss ein wenig geneigt werden, um dieses Muster zu vermeiden. Neigeadapter bieten eine einfache Lösung für dieses Problem. Der Effekt tritt sowohl bei Farb- als auch bei Monochrom-

sensoren auf. Neigeadapter können zwischen der Kamera und dem Quark eingesetzt werden kann, um den Winkel einzustellen und das Interferenzmuster zu eliminieren.

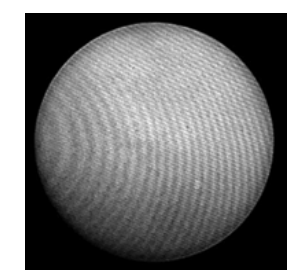

8

## Belichtungszeit

Die Aufnahme von Sonnenlicht und die Astrofotografie bei Nacht sind sehr unterschiedlich. Aufnahmen des dunklen Himmels erfordern lange Belichtungszeiten, um genügend Licht einzufangen. Die Sonnen bietet reichlich Licht, daher sollten die Belichtungszeiten sehr kurz sein. Außerdem sind wegen der Schwankungen des Seeings kurze Belichtungszeiten von weniger als 1/10 Sekunde besser, da sich die Seeing-Zellen schnell bewegen und das Bild verzerren und während einer langen Belichtung entstehen und

verschwinden können. Da die Sonne eine gewisse Bandbreite an Helligkeit aufweist, funktioniert die automatische Belichtung nicht gut. Eine Software, die es dem Benutzer ermöglicht, die Belichtungseinstellungen manuell zu steuern, ist sehr wichtig. Die Belichtungszeit für Protuberanzen, die durch ein DayStar Quark aufgenommen werden, beträgt etwa 1/15 bis 1/100 Sekunde. Belichtungszeiten für Oberflächendetails wären sogar noch kürzer, etwa 1/300 bis 1/500 Sekunde.

#### **Bittiefe**

Die Sonnenaktivität umfasst einen großen dynamischen Helligkeitsbereich von hellen Sonneneruptionen bis hin zu schwachen eruptiven oder schwebenden Protuberanzen in einiger Entfernung vom Sonnenrand. Um all diese Erscheinungen zu erfassen, empfehlen wir die Verwendung von 12-Bit- oder 16-Bit-Kameras. Normale 8-Bit-Kameras können zwar verwendet werden, sind aber

Brennweitenverkürzer (Reducer)

Aufgrund der langen effektiven Brennweite am Ausgang des Quark-Moduls wird der Abbildungsmaßstab recht groß sein, und kleine Bildsensoren (1/2" oder darunter) werden nur einen Bruchteil der gesamten Sonnenscheibe in einem Bild erfassen.

'Alternativ kann ein Brennweitenreduzierer zwischen dem Quark und der Kamera eingesetzt werden. Einfache 1,25"-Schraubreduzierer können zum Beispiel direkt an der

## Merkmale der Sonne im Natriumlicht

Natrium zeigt Sonnenfleckendetails in hoher Auflösung, sowie Plagues, Granulation und möglicherweise die Supergranulation, je nach Auflösung und Seeing am Standort des Beobachters.

Natrium kann auch Eruptionsspuren zeigen, die auch als Eruptionskerne bezeichnet werden. Wenn ein Flare beginnt, wird zunächst Licht in Natrium an den beiden Enden emittiert, dann folgt der Ausbruch in weißem Licht.

Die Linie ist heller als Calcium und sogar H-Alpha. Sie ist also für Beobachter sehr leicht zu sehen, und die Belichtungszeiten sind sehr kurz.

in der Regel nur in der Lage, entweder die Oberfläche *oder* die Protuberanzen abzubilden, was mehrere Belichtungsreihen und eine anschließende Rekombination im Computer erfordert. Mit 12-Bit- oder 16-Bit-Kameras können diese Merkmale in einer einzigen Aufnahme erfasst werden, was die Bildverarbeitung vereinfacht.

Kamera angebracht werden, um ein größeres Sichtfeld bei Kameras mit kleinen Sensoren (1/2", 1/3", 1/4") zu ermöglichen. Ein größerer Abstand zwischen dem Reduzierer und der Kamera führt zu einer stärkeren Brennweitenreduzierung und einem größeren Gesichtsfeld.

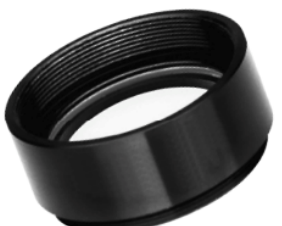

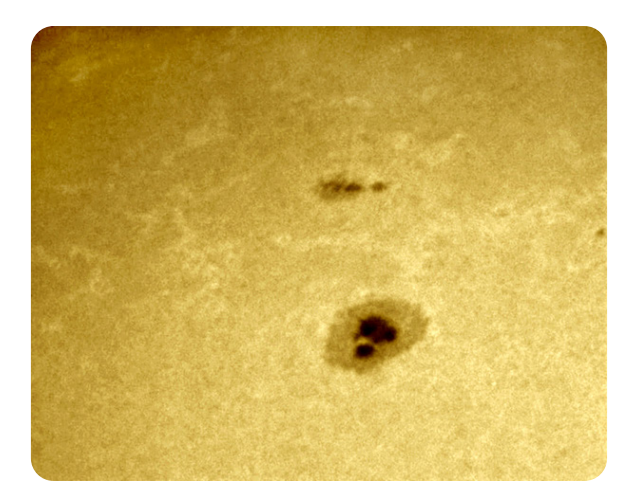

## **Fehlersuche**

#### Sonnenscheibe ohne sichtbare Merkmale

- · Stellen Sie sicher, dass das Gerät eingeschaltet ist und die LED grün leuchtet.
- · Versuchen Sie, den Fokus um 2-5 cm nach innen und außen zu bewegen.
- · Stellen Sie sicher, dass das Quark NACH dem Zenitspiegel angebracht ist.
- · Stellen Sie sicher, dass ein 25- bis 40-mm-Okular (nicht im Lieferumfang enthalten) eingesetzt ist.

#### Schlechter Kontrast

- · Prüfen Sie, ob die optischen Oberflächen sauber sind. Staubflecken beeinträchtigen die Darstellung nicht, prüfen Sie jedoch, ob Flecken wie etwa Fett von Fingerabdrücken vorhanden sind.
- · Versuchen Sie, den Drehknopf für die Wellenlängenverstellung 3-4 Klicks rechts der Mittelstellung einzustellen, und warten Sie

#### Unscharfes Bild

Ein unscharfes Bild ist in der Regel auf schlechtes Seeing zurückzuführen. Schlechtes Seeing kann durch aufsteigende Hitze von Beton, Asphalt oder Maschinen verursacht werden.

#### Gelbe LED-Anzeige

Ihr Filter stellt sich auf die mit dem Drehknopf gewählte Wellenlänge ein. Warten Sie nach dem Ändern der Einstellung ca. 5-10 Minuten, bis sich die Temperatur angepasst hat. Dann

## Dauerhaft gelbe LED-Anzeige

Wenn die LED nach 20 Minuten in der gleichen Drehknopfposition nicht grün leuchtet, ist die Umgebungstemperatur möglicherweise zu hoch oder zu niedrig, so dass das Quark die Temperatur nicht anpassen kann. Der Filter kann jedoch auch bei einer leicht falschen Einstellung noch verwendet werden; die Leistung wird dadurch nicht beeinträchtigt.

## Rote LED-Anzeige

Dies zeigt normalerweise an, dass das Quark nicht genügend Spannung erhält. Wenn das Gerät mit einem Akku betrieben wird, laden Sie den Akku auf. Verwenden Sie nur das mitgelieferte Netzteil, da PC-USB-Anschlüsse und Ladegeräte für Mobiltelefone nicht genug Strom für das Quark liefern.

- · Vergewissern Sie sich, dass die Markierung des Drehknopfes gerade von der USB-Buchse weg zeigt.
- · Prüfen Sie, ob der Okularauszug durchhängt (alle Verbindungen zwischen Teleskop und Quark) müssen fest und rechtwinklig sein.

5-15 Minuten. Wenn sich das Bild dadurch nicht verbessert, versuchen Sie es mit 3-4 Klicks links der Mitte und warten Sie 5-15 Minuten.

· Wenn sich die Darstellung nicht deutlich verbessert, sollten Sie es zu einem späteren Zeitpunkt erneut versuchen.

Auch Wettereinflüsse wie der Jetstream können zu Unschärfen führen. Versuchen Sie, den Standort zu wechseln oder an einem Tag zu beobachten, an dem die Wetterbedingungen besser sind.

sollte die LED grün leuchten, was bedeutet, dass der Filter die erforderliche Temperatur erreicht hat und für die Beobachtung bereit ist.

Dies kann auch vorkommen, wenn das Gerät an einen USB-Anschluss eines Computers angeschlossen ist, was dazu führt, dass die Filterheizung ihre Stromaufnahme reduziert. Verwenden Sie das mitgelieferte Netzteil oder eine Quelle, die für 1,5 Ampere ausgelegt ist, und keinen Daten-USB-Anschluss.

Eine rote Anzeige kann auch einen Fehler in der Elektronik des Quarks anzeigen. Wenn Änderungen an der Stromquelle die rote Anzeige nicht beheben, lassen Sie das Gerät bitte überprüfen und ggf. reparieren.

## Technische Daten

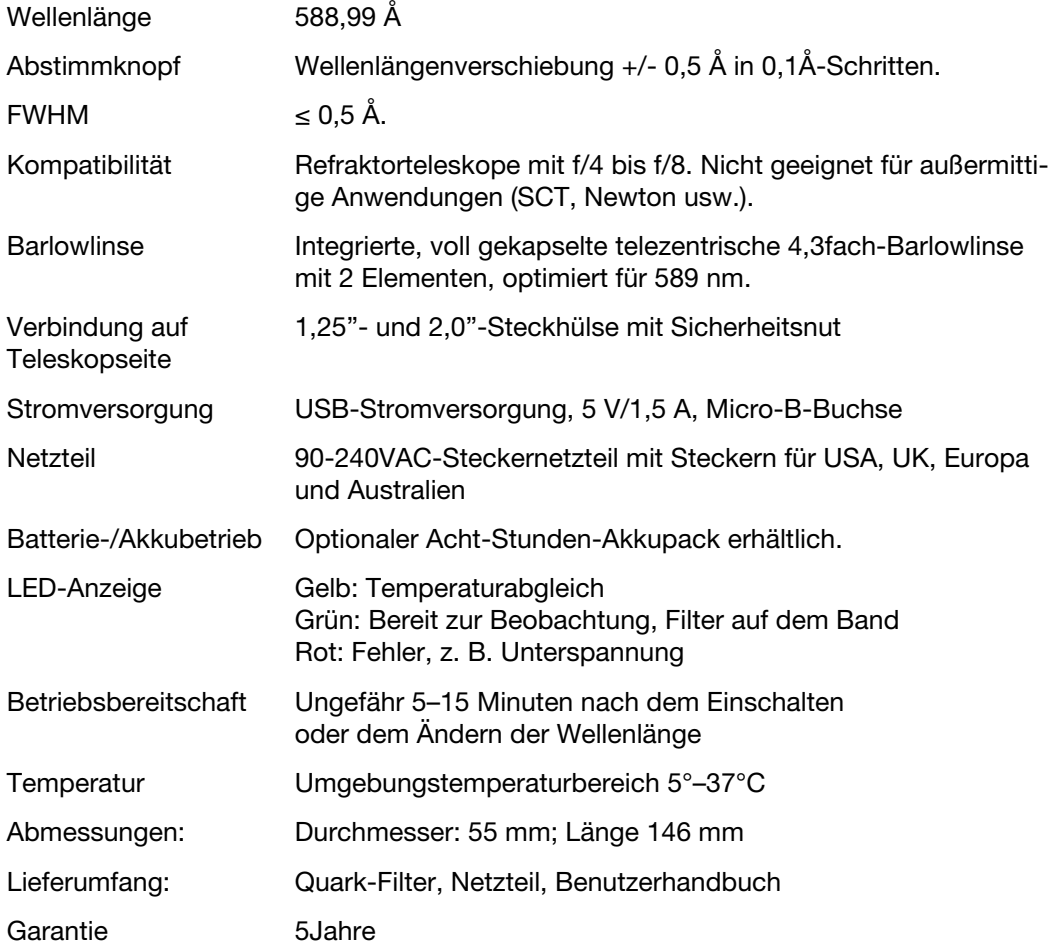

\* Wird das Teleskop länger als nur einige Minuten auf die Sonne gerichtet (nachgeführt), sollte grundsätzlch ein Energieschutz verwendet werden.